$\overline{\phantom{a}}$ 

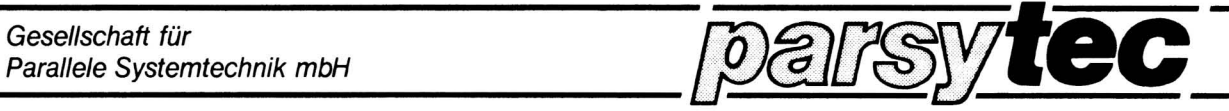

## M U L TIC <sup>L</sup> <sup>U</sup> S T E R **Series**

Hardware Documentation

Copyright: PARSYTEC GmbH

### **TPM-4**

Author : Dr. Gerhard H. Peise Transputer Processor Module

Technical Documentation

Version 1.0

July 1987

# Technical Documentation Version 1.0

July 1987

### Contents:

 $\sim$ 

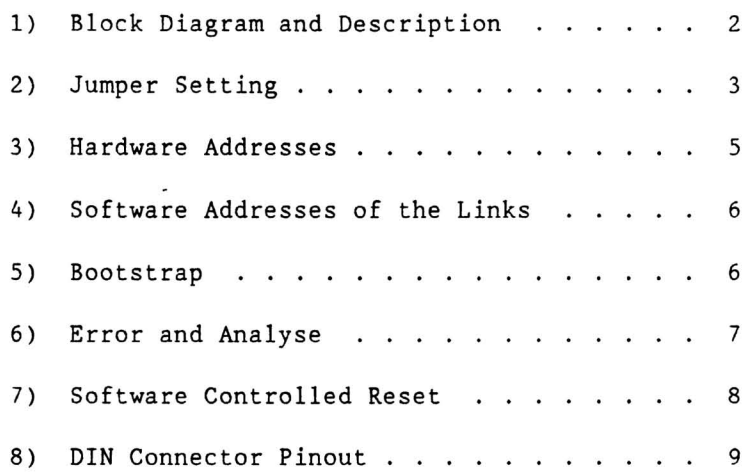

 $\overline{\phantom{a}}$  $\ddot{\phantom{0}}$ 

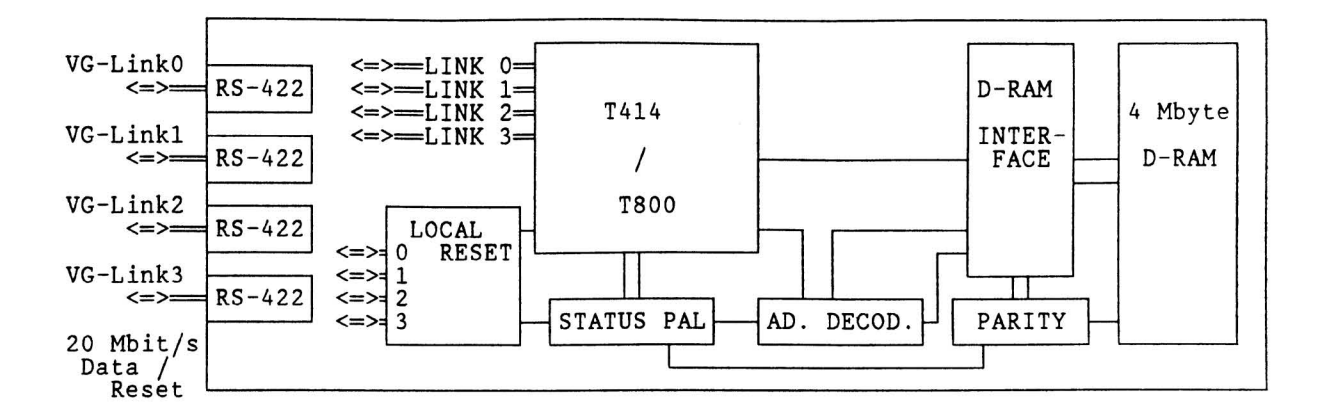

Fig. 1: Block diagram of the TPM-4

The TPM-4 32 bit transputer module has 4 Mbyte of parity protected dynamic RAM (120 ns). The basic version has a 20 MHz T414 (optional T800 floating point transputer).

A status register latches error conditions and can be read at any time. One bit indicates a transputer error, another an address error and four more, parity errors. On any error analyse is asserted which shuts down all active processes. Another transputer may then reset the system via one of its links and analyse the status latch to determine the source of the error.

The' 4 transputer links are RS-422 buffered and brought out to the DIN connector. At 20 Mbit/s the maximum distance is 10 m using the PARSYTEC link cable. For greater distances the links can be jumpered to operate at 10 or 5 Mbit/s.

Parallel to each link there is a software controlled bidirectional reset line. Using this, each transputer in a network is able to control by software the activity of the four next neighbours and on an error to reset, analyse and reload them.

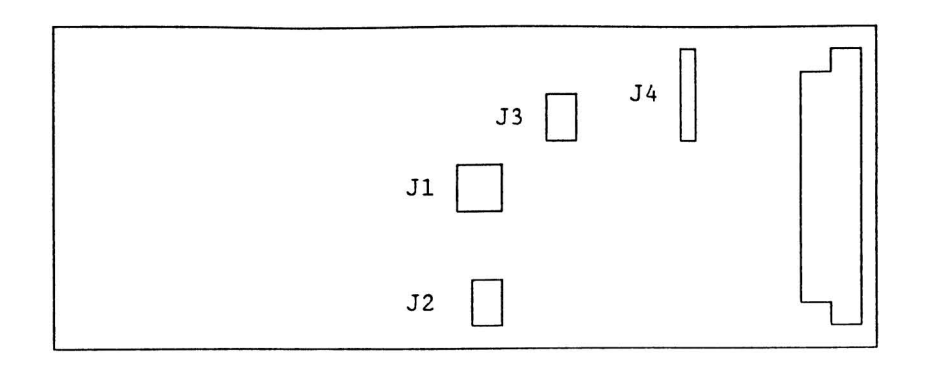

Fig. 2: Jumper Positions

1) Jumper setting

J1: Processor clock T414 (T800) J2: Memory access J3: External Error: Analyse, Event, Error J4: Link speeds

The jumpers within each jumper are numbered beginning with Bl

J1: Processor clock T414 (T800)

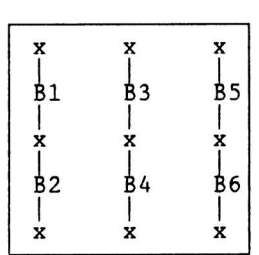

For 20 MHz transputers B1, B3, B5 set Same settings for other frequencies until final definition.

J2: Memory access

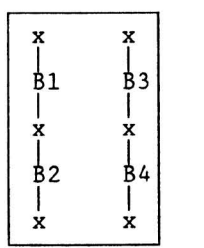

 $\bar{\lambda}$ 

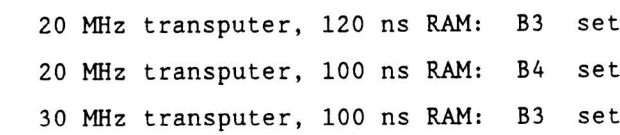

 $\ddot{\phantom{a}}$ 

J3: External Error

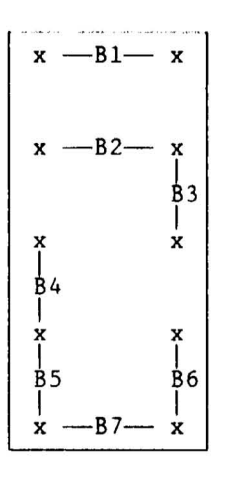

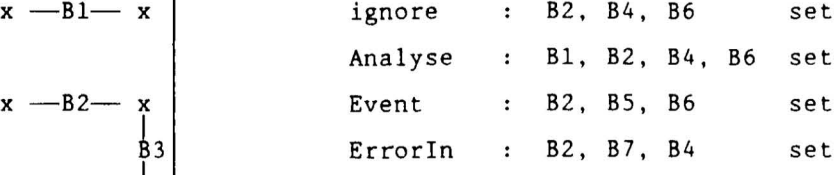

I

### J4: Link speeds

The following combinations of link speeds are possible : |<br>|<br>|<br>! all links at 20 *MBit/s*: B1, B3, B5 I all Links at 10 *MBit/s:* B2, B4, B6  $\frac{1}{x}$ all Links at 5 *MBit/s*: B2, B3, B5 Link 0 at 20 *MBit/s,* Link 1-3 at 10 *MBit/s:* B1, B3, B6 x Link 0 at 10 *MBit/s,* Link 1-3 at 20 *MBit/s:* B1, B4, B5 L Link <sup>0</sup> at <sup>10</sup> *MBit/s,* Link 1-3 at <sup>5</sup> *MBit/s:* B2, B4, B5 I Link 0 at 5 *MBit/s*, Link 1-3 at 10 *MBit/s*: B2, B3, B6 |<br>|<br>|<br>|x x **3**5 I x **8**6 I x

#### 3) Hardware Addresses

Address space of the T414 (T800)

 $\overline{\phantom{a}}$ 

i.

Hardware address and addresses in current OCCAM 2 implementation PLACEment as word address

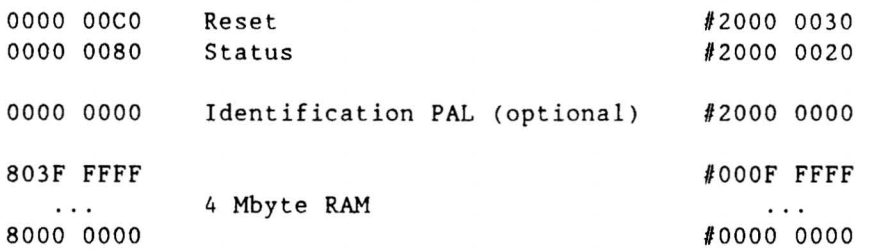

The identification PAL enables each board to be given a unique 8 byte identity code. These bytes appear in the least significant byte of the following occam addresses:

 $\hat{\boldsymbol{\epsilon}}$ 

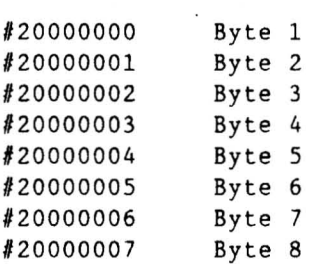

4) Software Addresses of the links

 $\hat{\mathbf{x}}$  ,  $\hat{\mathbf{x}}$  . It will consist

After declaring the channel names the following PLACE statements assign the logical channels to the physical links :

PLACE LinkO.Output AT #0 : PLACE Linkl.Output AT #1 : PLACE Link2.0utput AT #2 PLACE Link3.0utput AT #3 PLACE Link0. Input AT #4 : PLACE Link1.Input AT  $#5$ : PLACE Link2.Input AT #6 : PLACE Link3. Input AT #7 :

#### 5) Bootstrap

The TPM is configured by default to BootFromLink, i.e. after each reset the processor expects the program as a data stream from a link. In this state all 4 links are equal. The first message received on one of the links is interpreted as the boot program and executed.

 $\overline{\phantom{a}}$ 

 $\bar{\alpha}$ 

 $\lambda$ 

6) Error and Analyse

There are three sources of error: program, addressing and parity fail. Program prrors such as division by 0, integer overflow or array boundary violation are trapped by the transputer and generate an error signal that is latched by the status PAL. The address space is fully decoded and any illegal memory access causes an error bit in the status PAL to be set. Four more bits record any parity errors. When any of these bits are set the PAL asserts analyse wich causes the transputer to shut down all processes. After reset from a link the transputer can be analysed and restarted. The PAL information is preserved until it is read, which clears the PAL and activates error monitoring.

The status PAL address in mentioned above. When set bits 0 to 5 indicate the following errors (active low)

> Bit  $0 = 0$ : Transputer error Bit  $1 = 0$ : Address error Bit  $2 = 0$ : Parity fail byte 0 Bit  $3 = 0$ : Parity fail byte 1 Bit  $4 = 0$ : Parity fail byte 2 Bit  $5 = 0$ : Parity fail byte 3

7) Software controlled Reset

 $\mathcal{I}$ 

Parallel to each output link is a reset line that is controlled by software and may be used to reset and boot the connected transputer. The following program demonstrates the sequence needed to generate a reset via a link.

```
PROC reset ( VAL INT link)
-- reset channel 0: link = 1
 -- reset channel 1: link = 2
 -- reset channel 2: link = 4
 -- reset channel 3: link = 8
 INT addr.reset :
 PLACE addr.reset AT #20000030 : -- reset PAL address
TIMER clock :
VAL INT wait IS 2 :
                                  -- 2 times 64 microseconds
SEQ
   addr.reset := 0
                                  -- this sequence unlocks
   addr.reset := 1
                                  -- the reset PAL
   addr.reset := 2
                                  \rightarrow \rightarrowaddr.reset := 3
                                  -addr.reset := link
                                  -- number of link to be reset
  clock ? time
                                   - -clock ? AFTER time PLUS wait  -- wait 128 microseconds
  addr.read: = 0
                                  clear reset
```
 $\overline{\phantom{a}}$ 

#### 8) DIN Connector Pinout

 $\mathcal{L}^{\text{max}}$ 

 $\overline{\phantom{a}}$ 

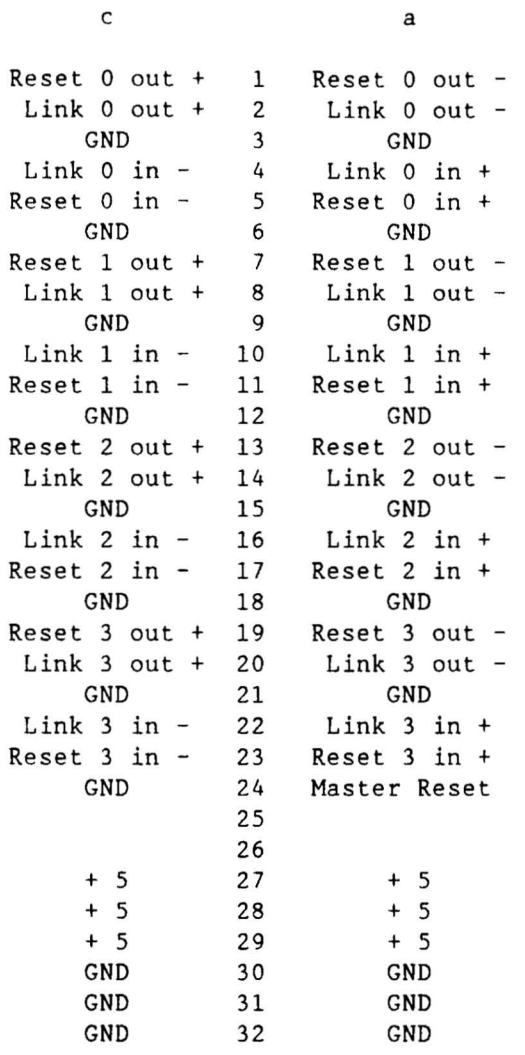

 $\mathcal{A}^{\text{max}}_{\text{max}}$